## **Saving cuOnline shortcut to home screen on iPhone**

On your browser go to<https://creditunionplus.ie/>

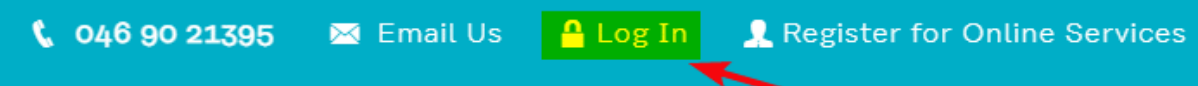

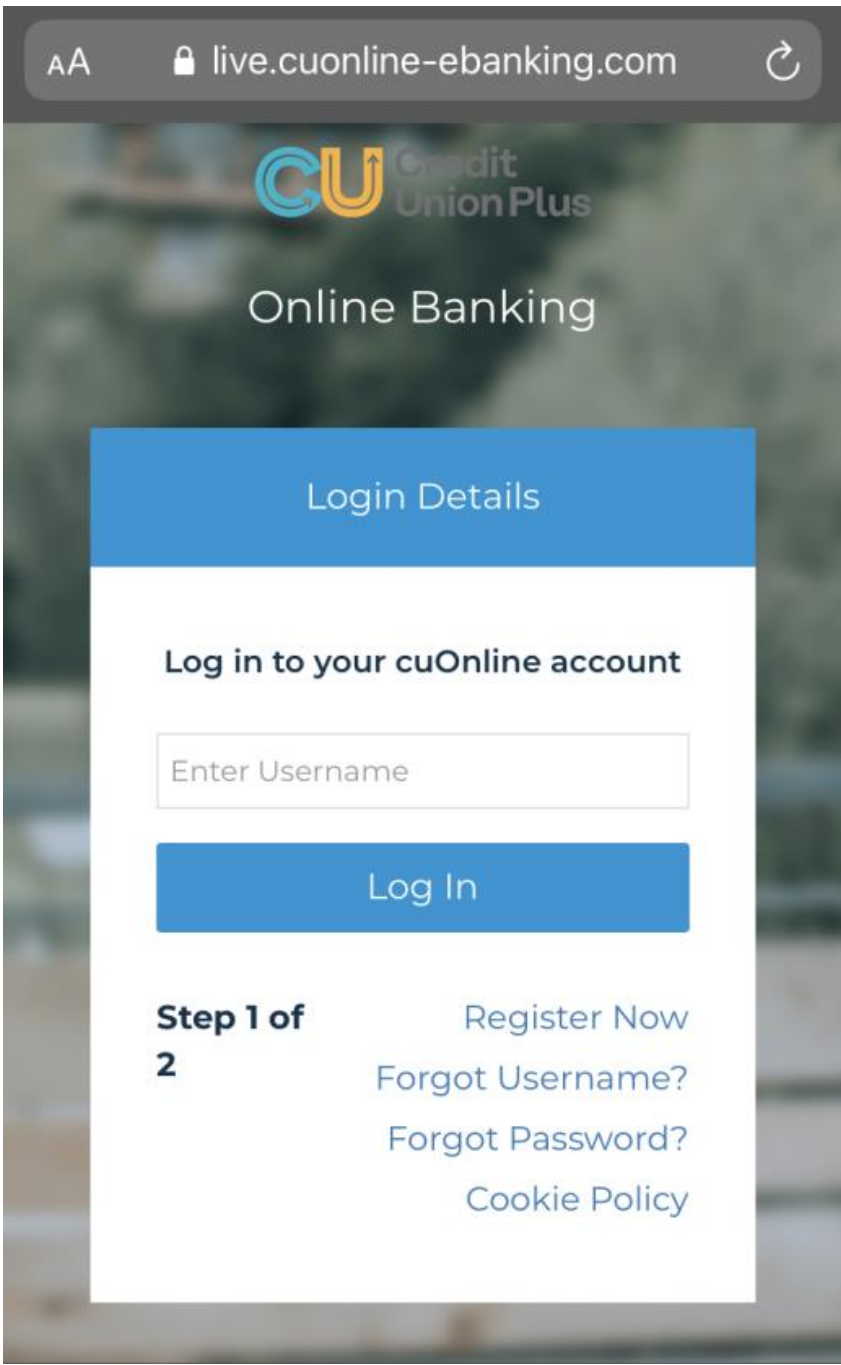

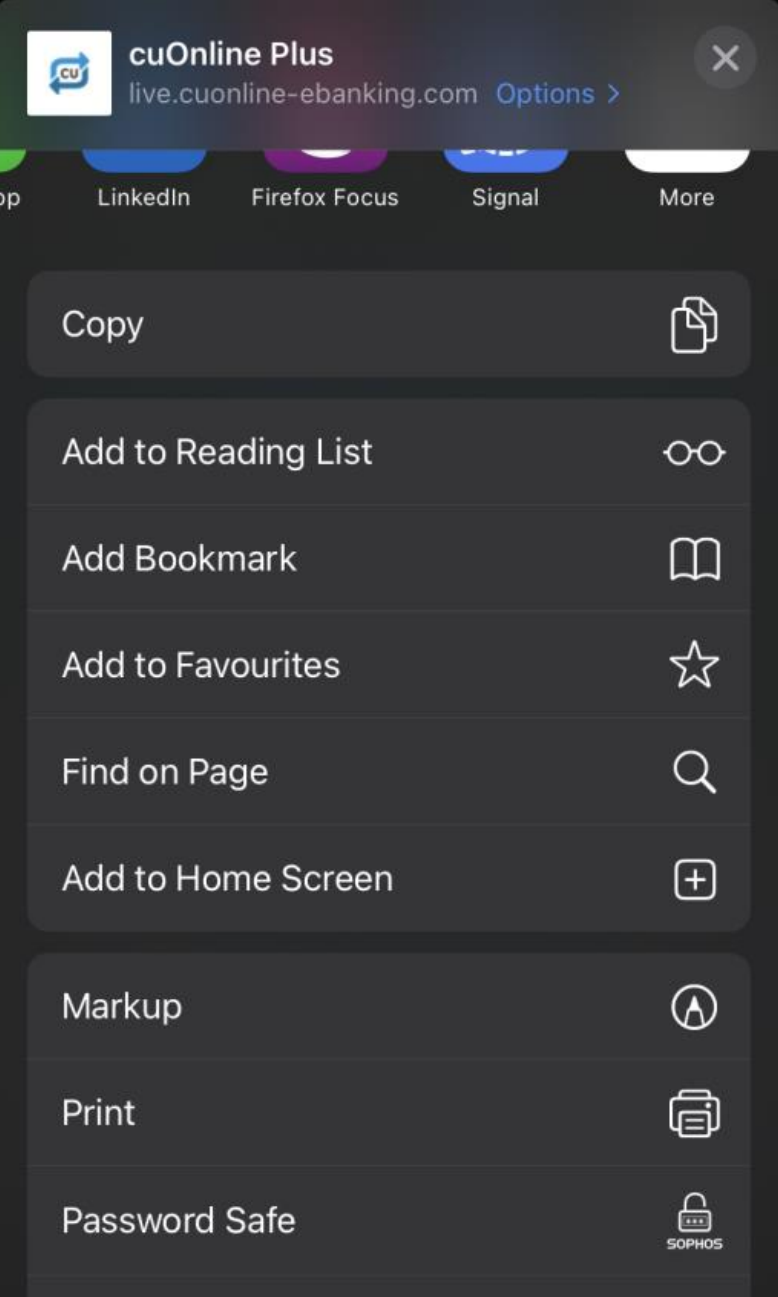

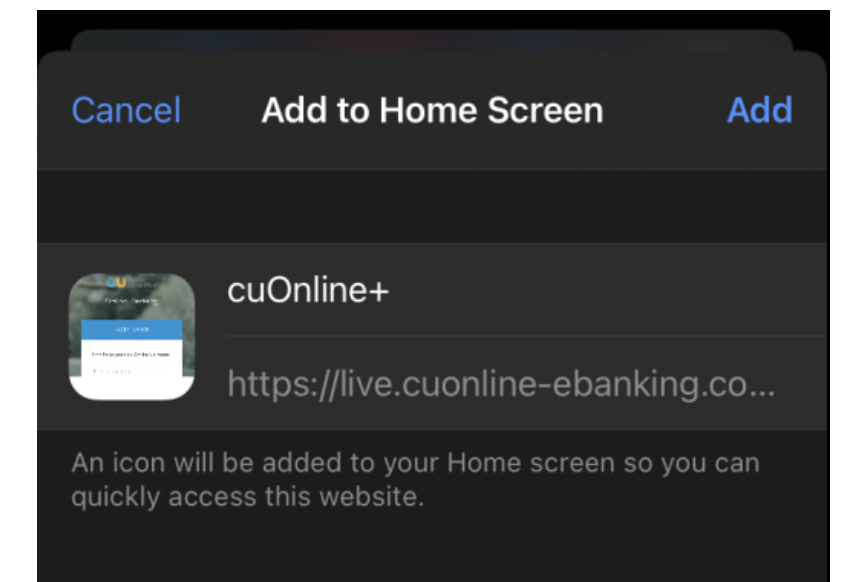

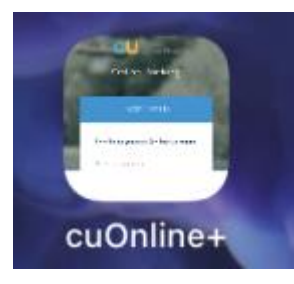